## **Kayıt Dondurma (İzinli Sayılma) İşlemi Nasıl Yapılır?**

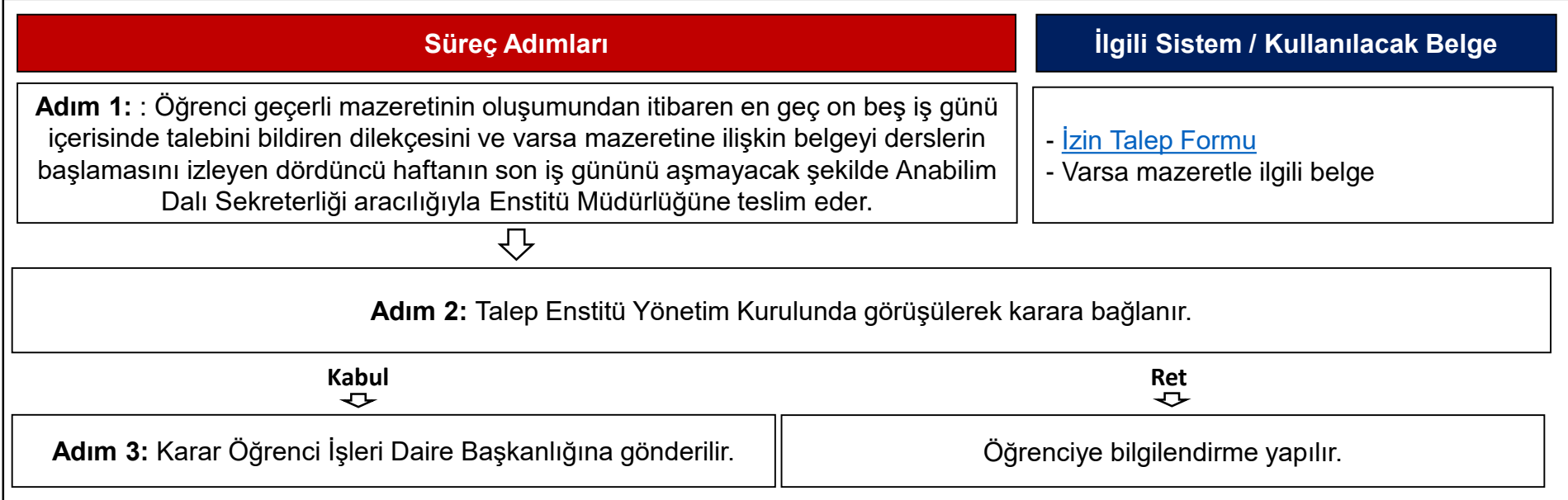